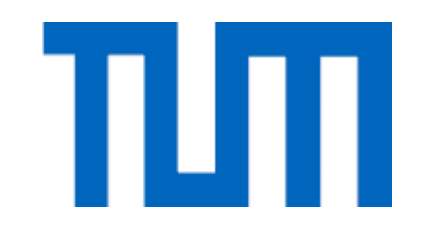

# 11 – Dynamic Programming (1) Introduction Weighted Interval Scheduling

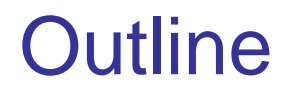

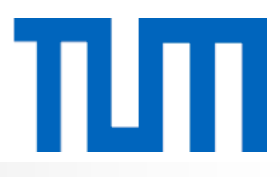

- General approach, differences to a recursive solution
- Basic example: Computation of the Fibonacci numbers
- **Weighted interval scheduling**

**Recursive approach:** Solve a problem by solving several smaller analogous subproblems of the same type. Then combine these solutions to generate a solution to the original problem.

**Drawback:** Repeated computation of solutions

**Dynamic-programming method:** Once a subproblem has been solved, store its solution in a table so that it can be retrieved later by simple table lookup.

### Example: Fibonacci numbers

$$
f(0) = 0
$$
  
f(1) = 1  

$$
f(n) = f(n-1) + f(n-2), \text{ for } n \ge 2
$$

Remark:

$$
f(n) = \left[ \frac{1}{\sqrt{5}} \left( \frac{1+\sqrt{5}}{2} \right)^n \right]
$$

### **Straightforward implementation:**

```
procedure fib (n : integer) : integer
if (n = 0) or (n = 1)then return n;
        else return fib(n - 1) + fib(n - 2);
```
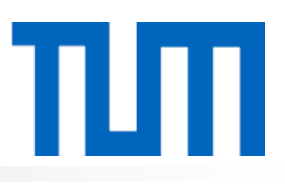

## Fibonacci numbers

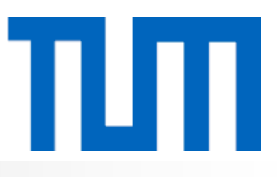

Recursion tree:

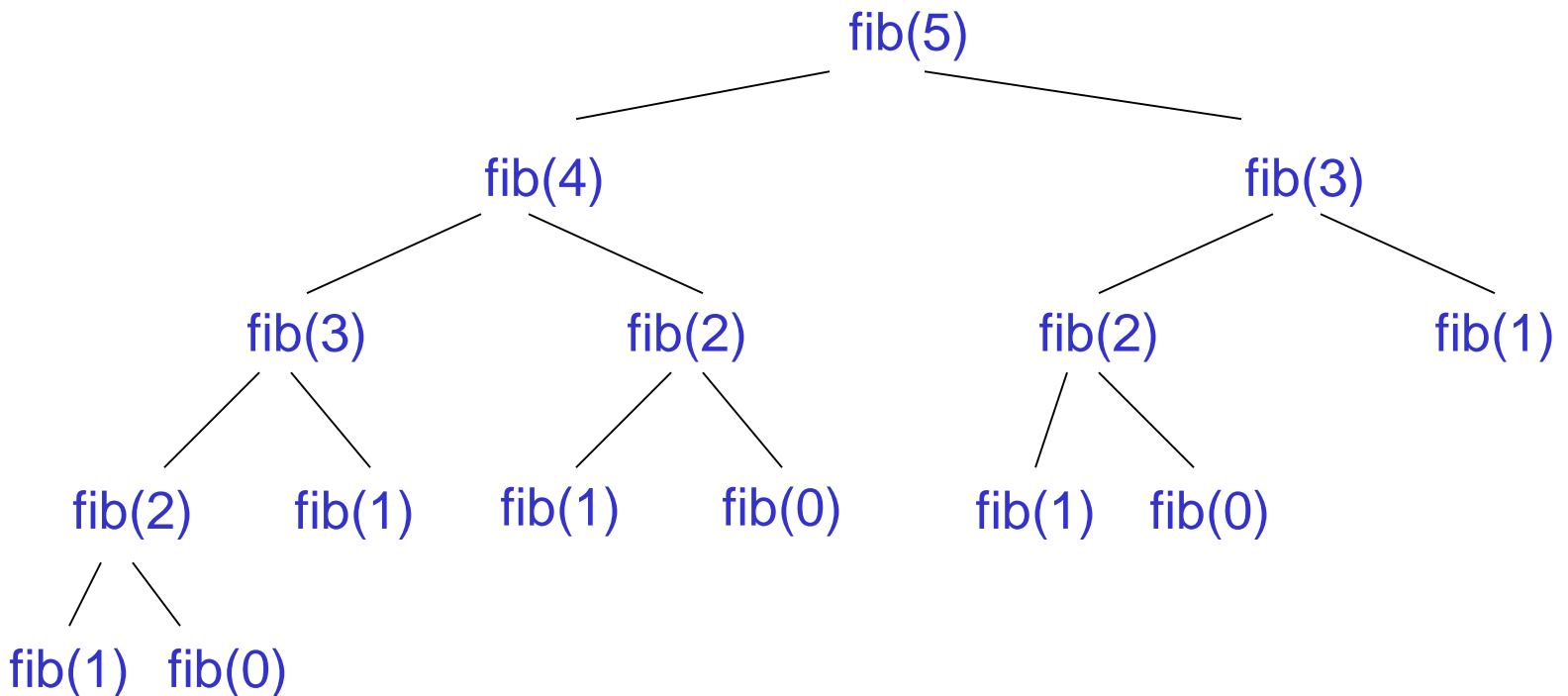

**Repeated computation!**

### **Approach:**

- 1. Recursively define problem *P.*
- 2. Determine a set *T* consisting of all subproblems that have to be solved during the computation of a solution to *P*.
- 3. Find an order  $T_0$ , ...,  $T_k$  of the subproblems in T such that during the computation of a solution to  $T_i$  only subproblems  $T_i$  with  $j < i$  arise.
- 4. Solve  $T_0, ..., T_k$  in this order and store the solutions.
- 1. Recursive definition of the Fibonacci numbers, based on the standard equation.
- 2.  $T = \{f(0),...,f(n)\}$
- 3.  $T_i = f(i), \quad i = 0, ..., n$
- 4. Computation of  $fib(i)$ , for  $i \geq 2$ , only requires the results of the last two subproblems  $fib(i-1)$  and  $fib(i-2)$ .

Computation by dynamic programming, version 1:

**procedure** *fib*(*n* : *integer*) : *integer*

- 1 *F*[0] := 0; *F*[1] := 1;
- 2 **for** *k* := 2 **to** *n* **do**
- 3  $F[k] := F[k-1] + F[k-2];$
- 4 **return** *F*[*n*];

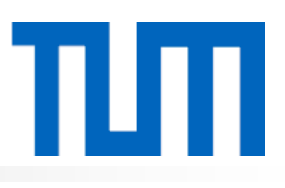

Computation by dynamic programming, version 2:

**procedure** *fib* (*n* : *integer*) : *integer*

- 1 *F*(*secondlast*) := 0; *F*(*last*) :=1;
- 2 **for** *k* := 2 **to** *n* **do**
- 3 *F*(*current*) := *F*(*last*) + *F*(*secondlast*);
- 4 *F*(*secondlast*) := *F*(*last*);
- 5 *F*(*last*) := *F*(*current*);
- 6 **if**  $n \leq 1$  then return *n* else return  $F$ (*current*);

Linear running time, constant space requirement!

Compute each number exactly once, store it in an array *F*[0...*n*]: **procedure** *fib* (*n* : *integer*) : *integer*

- 1 *F*[0] := 0; *F*[1] := 1;
- 2 **for** *i* :=2 **to** *n* **do**
- $3 \qquad \overline{f} \cdot \overline{f} = \infty$ ;
- 4 **return** *lookupfib*(*n*);

The procedure *lookupfib* is defined as follows:

**procedure** *lookupfib*(*k* : *integer*) : *integer*

- 1 **if**  $F[K] < \infty$
- 2 **then return** *F*[*k*];
- 3 **else** *F*[*k*] := *lookupfib*(*k* 1) + *lookupfib*(*k* 2);
- 4 **return** *F*[*k*];

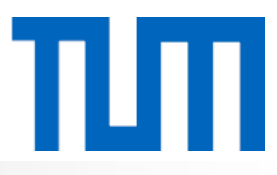

**Problem:** Set  $S = \{1, \ldots, n\}$  of *n* requests for a resource. Request *i*:  $[s(i), f(i))$   $s(i) =$  start time  $f(i) =$  finish time  $v(i)$  = value/weight

Two requests are compatible if they do not overlap.

**Goal:** Select  $S \subseteq \{1, ..., n\}$  of mutually compatible requests so as to maximize  $\Sigma_{\text{is}}$  *v*(*i*).

Greedy\* (Earliest Deadline First) is not optimal.

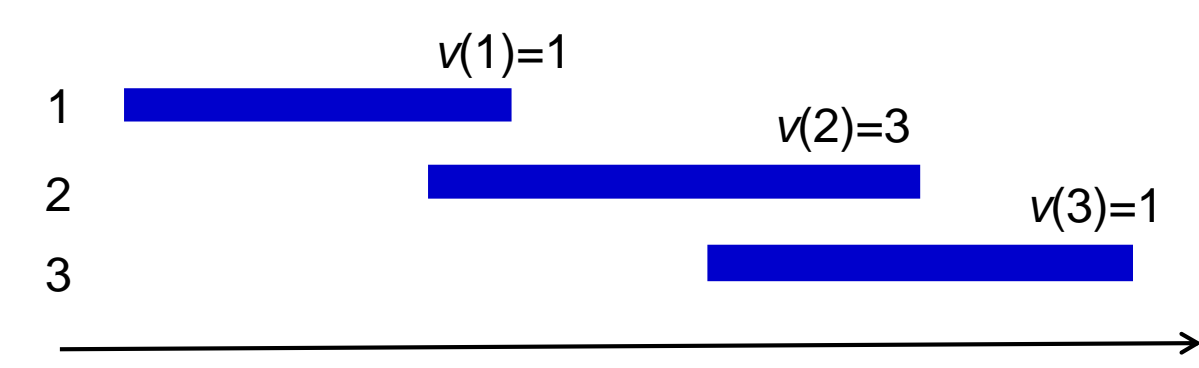

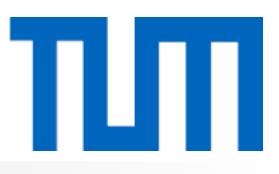

In the following, requests are numbered such that  $f(1) \leq f(2) \leq f(3) \leq ... \leq f(n).$ 

For  $j = 1, ..., n$  $p(j)$  = largest  $i$ <*j* such that requests *i* and *j* do not overlap  $p(j) = 0$  if no request  $i < j$  is disjoint from *j* 

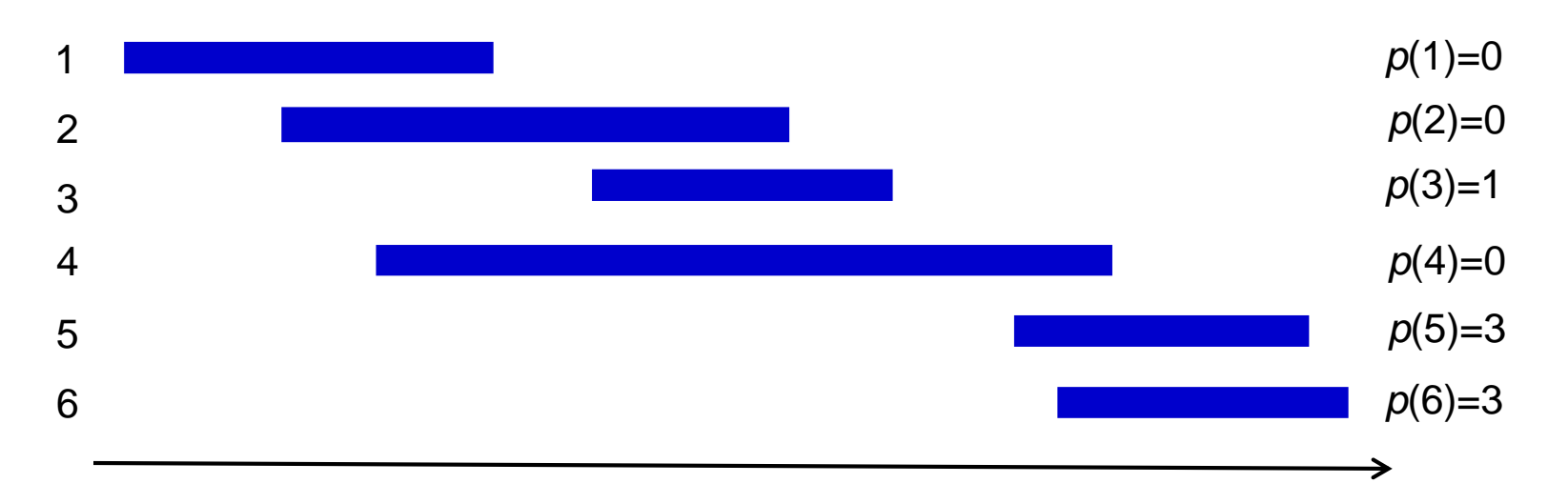

*O* = optimal subset of requests

- *n* ∉ *O*: *O* is an optimal subset of {1, ..., *n*-1}
- $n \in O$ : remaining requests in *O* are an optimal subset of  $\{1, \ldots, p(n)\}$

For  $j = 1, ..., n$  $O_i$  = optimal subset of requests from  $\{1, \ldots, j\}$  $OPT(j)$  = value of an optimal solution  $OPT(0) := 0$ 

- *j*∉ *O<sub>j</sub>*: *O<sub>j</sub>* is an optimal subset of {1,...,*j*-1}
- *j* ∈ *O<sup>j</sup>* : remaining requests in *O<sup>j</sup>* are an optimal subset of {1,…,*p*(*j*)}

## Dynamic programming approach

For *j* = 1,…,*n*

 $O_i$  = optimal subset of requests from  $\{1, \ldots, j\}$ 

 $OPT(j)$  = value of an optimal solution  $OPT(0) := 0$ 

- *j*∉ *O<sub>j</sub>*: *O<sub>j</sub>* is an optimal subset of {1,...,*j*-1}
- *j* ∈ *O<sup>j</sup>* : remaining requests in *O<sup>j</sup>* are an optimal subset of {1,…,*p*(*j*)}

 $OPT(j) = \max\{ v(j) + OPT(p(j)) , OPT(j-1) \}$ 

Request *j* belongs to an optimal solution for {1,…,*j*} if and only if  $v(j) + \text{OPT}(p(j)) \ge \text{OPT}(j-1)$ .

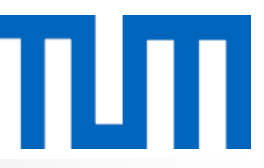

Assume that values *p*(*j*), for *j*=1,…,*n*, have been computed.

**procedure** ComputeOpt(*j* : *integer*)

- 1 **if**  $j = 0$
- 2 **then return** 0;
- 3 **else return** max{*v*(*j*) + OPT(*p*(*j*)) , OPT(*j-*1)};

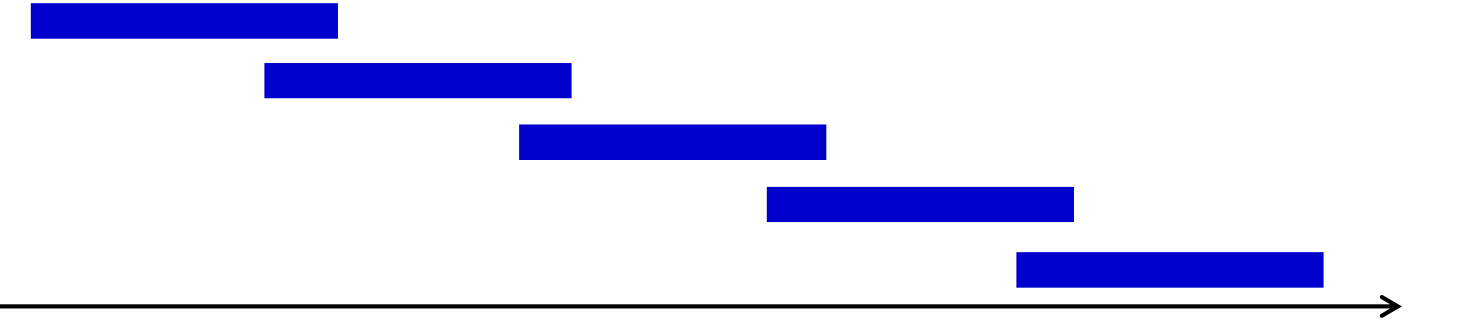

OPT(0)

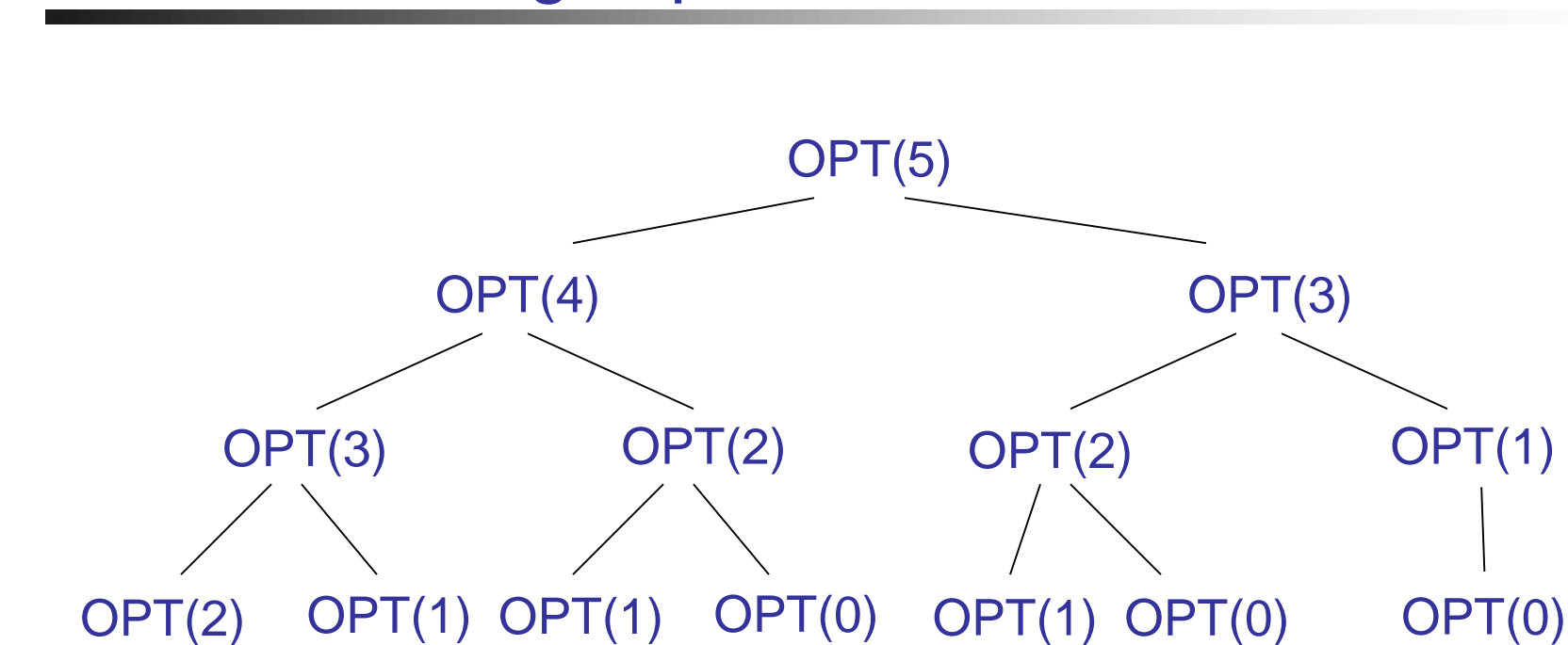

## Instance taking exponential time

OPT(1) OPT(0) OPT(0) OPT(0) OPT(0)

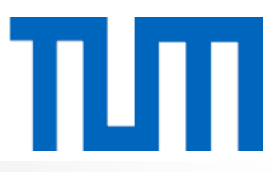

Array M[0..*n*] contains the values of the optimal solutions.

**procedure** ComputeOpt(*n* : *integer*)

- 1 M[0] := 0;
- 2 **for** *j* := 1 **to** *n* **do**
- 3 M[*j*] := max{ $v(j)$  + M[ $p(j)$ ], M[*j*-1]};
- 4 **endfor;**

Running time: O(*n*)

### **procedure** ComputeOpt(*j* : *integer*)

- 1 **if**  $j = 0$  then
- 2 return 0;
- 3 **else if** M[*j*] is not empty **then**
- 4 return M[*j*];
- 5 **else**
- 6 M[ $j$ ] := max{ $v(j)$  + ComputeOPT( $p(j)$ ), ComputeOpt( $j$ -1)};
- 7 return M[*j*];
- 8 **endif;**
- **Proposition:** The running time of ComputeOpt(*n*) is O(*n*) if the requests are sorted in order of non-decreasing finish times and the values *p*(*j*), 1≤ *j* ≤ *n*, are computed.
- **Proof:** The running time is a constant times the number of recursive calls to ComputeOpt. Two calls are issued whenever a new array entry is filled. Hence there are a total of at most 2*n* calls.

**procedure** FindSolution(*j* : *integer*)

- 1 **if**  $j = 0$  **then**
- 2 Output nothing;
- 3 **else if** *v*(*j*) + M[*p*(*j*)] ≥ M[*j-*1] **then**
- 4 Output *j* together with the result of FindSolution(*p*(*j*));
- 5 **else**
- 6 Output the result of FindSolution(*j*-1);
- 7 **endif;**

FindSolution calls itself only on strictly smaller values. Therefore FindSolution(*n*) issues less than *n* recursive calls and the running time is O(*n*).